## **Particle Emitter**

This page provides some details on the settings available for the Phoenix Emitter (PhoenixFDEmitter) for traditional particles and nParticles.

## **Overview**

This emitter creates particles based on the fluid content at each point. The birth probability is a function of the fluid channels and is determined by the corresponding diagrams. The channel must be **exported** to have an effect.

||Phoenix FD menu|| **> Create > Emitter for nParticles**

## **Emitter Attributes**

**Simulator Node** | simNode – Determines which simulator will be used.

**Start Frame** | startFrame – The first frame at which the birth of particles begins.

**Stop Frame** | stopFrame – The last frame at which the birth of particles ends.

Rate | rate – A multiplier for the birth probability.

**Combine** | combine – The method used to combine the diagrams for Temperature, Smoke and Speed.

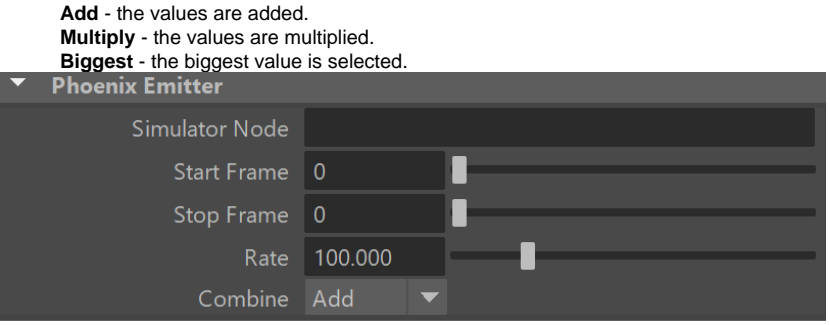

## **Temperature/Smoke/Speed/Fuel Attributes**

**Temperature**, **Smoke**, **Speed** and **Fuel** channels can be used to determine the birth probability inside the simulator based on the selected channel.

**Use Temperature/Smoke/Speed/Fuel** | useTemperature / useSmoke / useSpeed / useFuel – Enable using the particular source channel.

**Reset** – Resets the corresponding diagram with its default content.

**Ramp offset** | rampOffset\_t / rampOffset\_s / rampOffset\_v /  $rampOffset_f$  – The offset of the ramp diagram.

**Ramp scale** | rampScale\_t / rampScale\_s / rampScale\_v /  $rampScale_f - The scale of the ramp diagram.$ 

**Ramp diagram** | rampDensity\_t / rampDensity\_s / rampDensity\_v / rampDensity\_f – Diagrams representing the birth density based on each source channel.

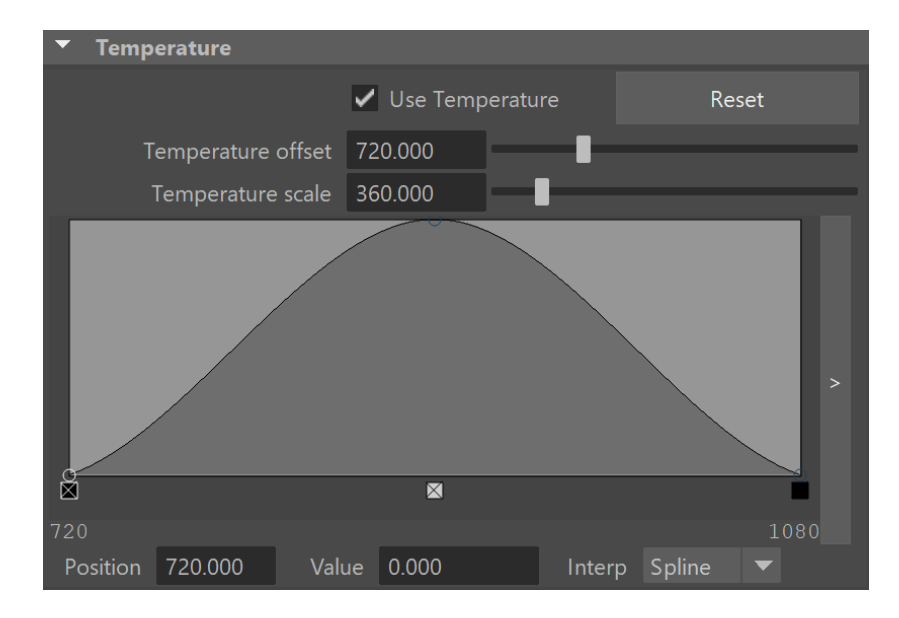